#### **last time**

make and Makefiles

target: prereq (newline)(tab) commands suffix/pattern rules variables CC/CFLAGS/…

kernel mode versus user mode limit operations to OS code OS code checks "is this allowed"

system calls

controlled entry into kernel mode starts at OS-specified location typically called by library (not directly)

#### **on the lab**

some common issues TAs/I saw:

not checking that the guesser program worked setting CFLAGS, LDFLAGS, but not using them in rules wrong target first in Makefile (so 'make' doesn't do 'make all') not setting either LD\_LIBRARY\_PATH (runtime) or -rpath (linktime) uploading files with spaces instead of tabs (copy/paste?)

misc. weirdness:

apparently some versions of clang on portal may be missing libraries for -static?

## **quiz demo**

#### **warmup assignment**

### **things programs on portal shouldn't do**

read other user's files

modify OS's memory

read other user's data in memory

hang the entire system

### **things programs on portal shouldn't do**

read other user's files

modify OS's memory

read other user's data in memory

hang the entire system

#### **memory protection**

#### reading from another program's memory?

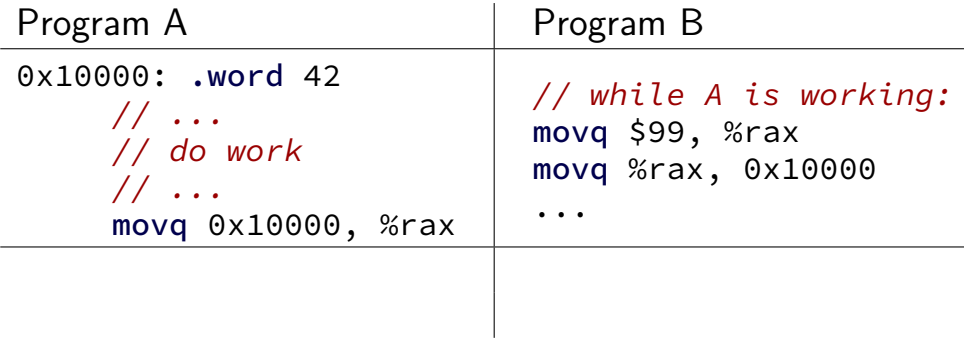

#### **memory protection**

#### reading from another program's memory?

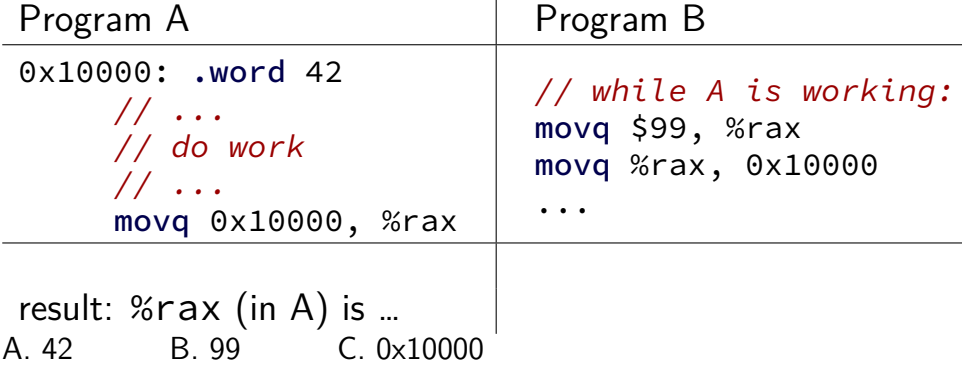

- D. 42 or 99 (depending on timing/program layout/etc)
- E. 42 or 99 or program might crash (depending on …)
- F. something else

### **memory protection**

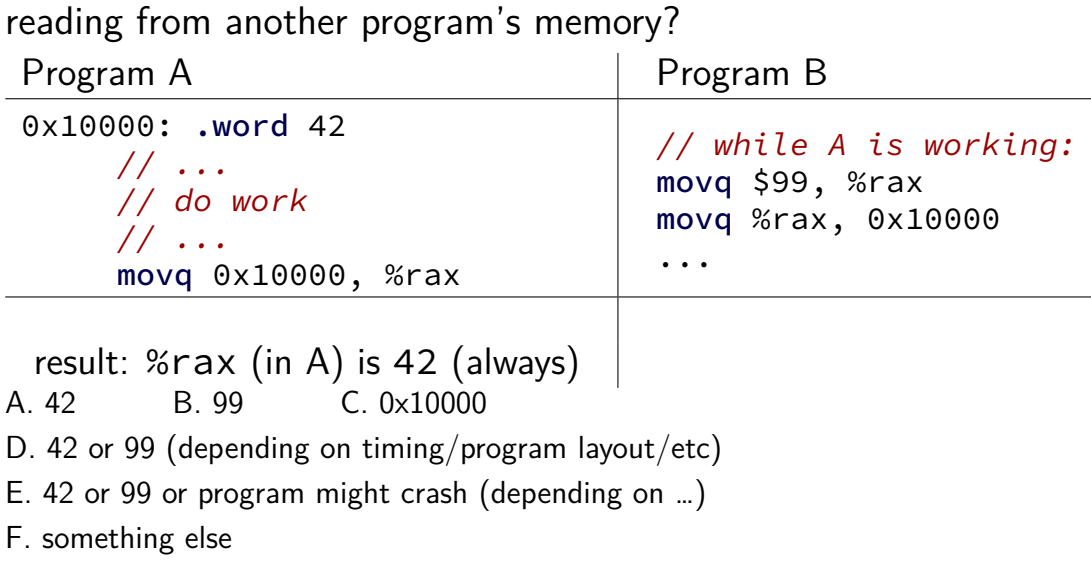

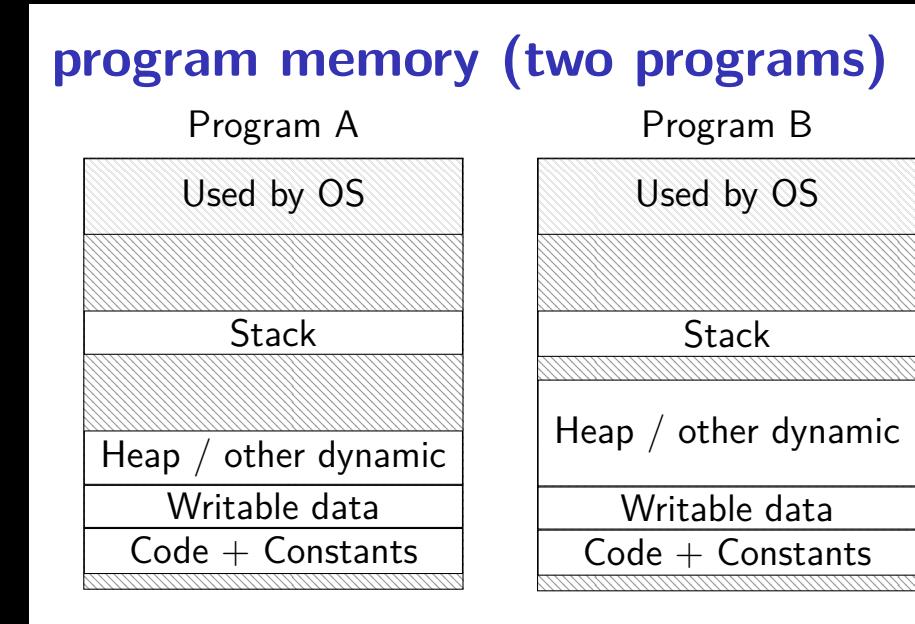

### **address space**

programs have illusion of own memory

called a program's address space

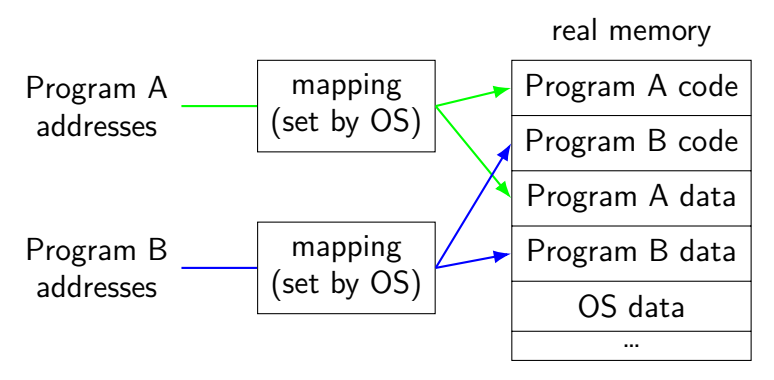

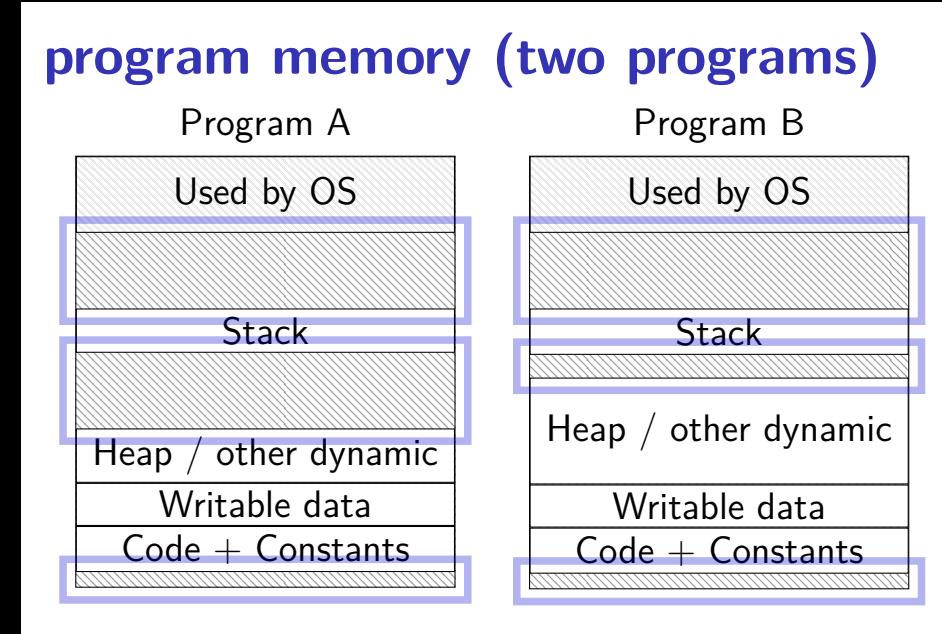

### **address space**

programs have illusion of own memory

called a program's address space

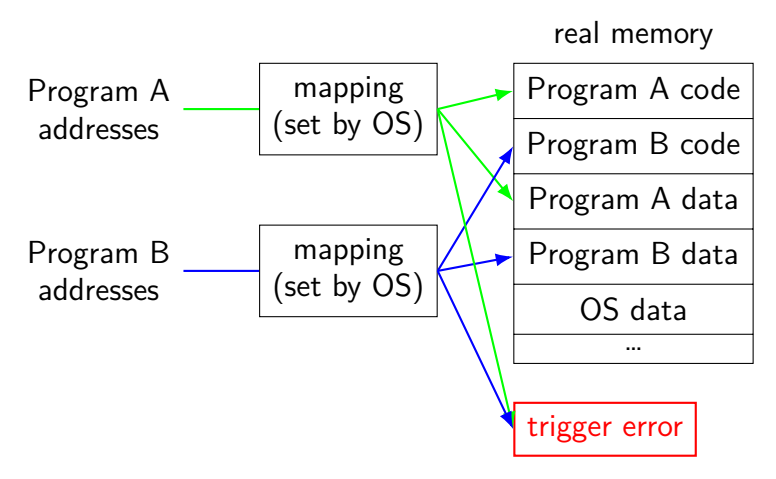

### **address space mechanisms**

- topic after exceptions
- called virtual memory
- mapping called page tables
- mapping part of what is changed in context switch

# **shared memory**

recall: dynamically linked libraries

would be nice not to duplicate code/data…

we can!

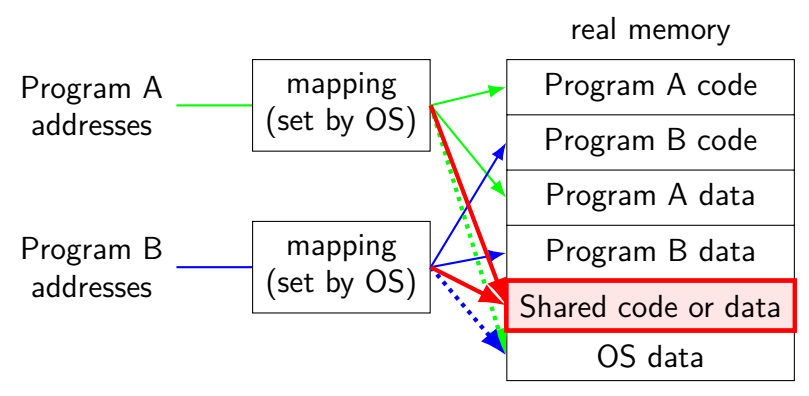

#### **one way to set shared memory on Linux**

```
/* regular file, OR: */
int fd = open("/tmp/somefile.dat", O_RDWR);
\frac{x}{x} special in-memory file \frac{x}{x}int fd = shm open("/name", O RDWR);
...
\frac{1}{x} make file's data accessible as memory \frac{x}{x}void *memory = mmap(NULL, size, PROT_READ | PROT_WRITE,
                       MAP SHARED, fd, 0);
```
mmap: "map" a file's data into your memory

will discuss a bit more when we talk about virtual memory

part of how Linux loads dynamically linked libraries

### **things programs on portal shouldn't do**

read other user's files

modify OS's memory

read other user's data in memory

hang the entire system

# **an infinite loop**

```
int main(void) {
    while (1) {
        /* waste CPU time */
    }
}
```
If I run this on a shared department machine, can you still use it? …if the machine only has one core?

# **timing nothing**

```
long times[NUM_TIMINGS];
int main
(void) {
    for (int i = 0; i < N; ++i) {
        long start, end;
         start
= get_time();
        /* do nothing */end
= get_time();
         times[i]
= end
- start;
    }
    output_timings(times);
}
same instructions — same difference each time?
```
### **doing nothing on a busy system**

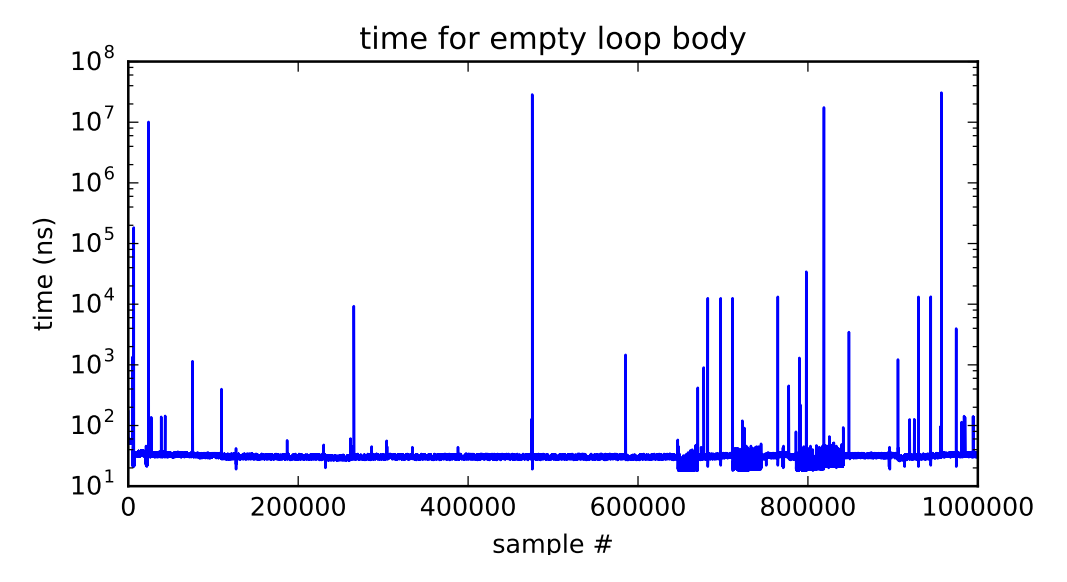

### **doing nothing on a busy system**

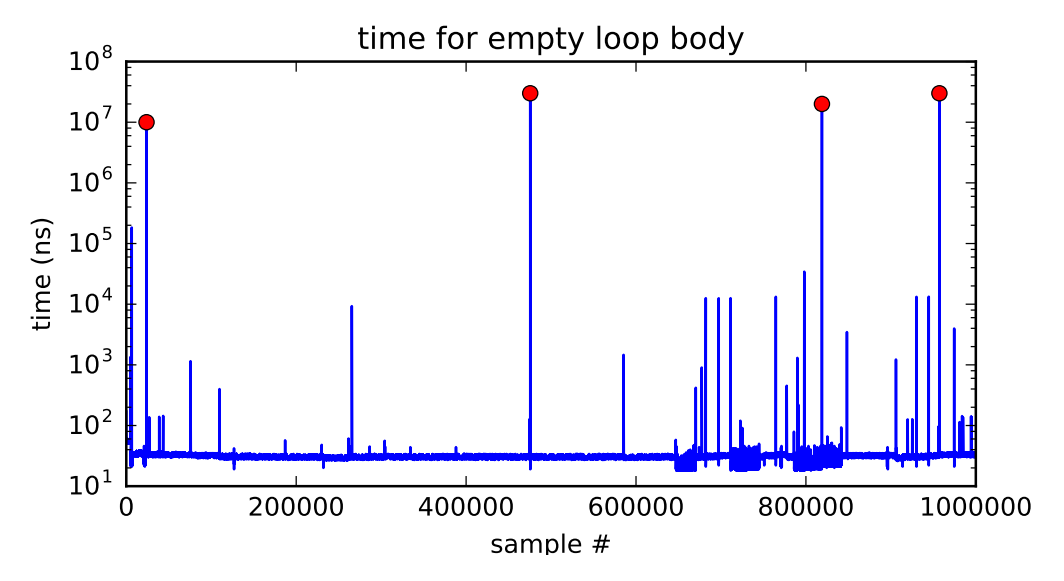

### **time multiplexing**

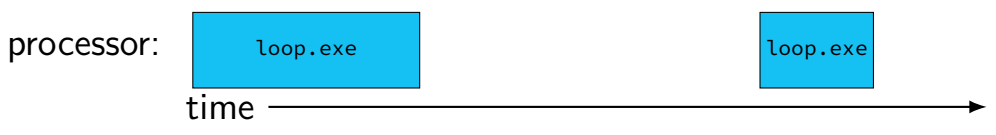

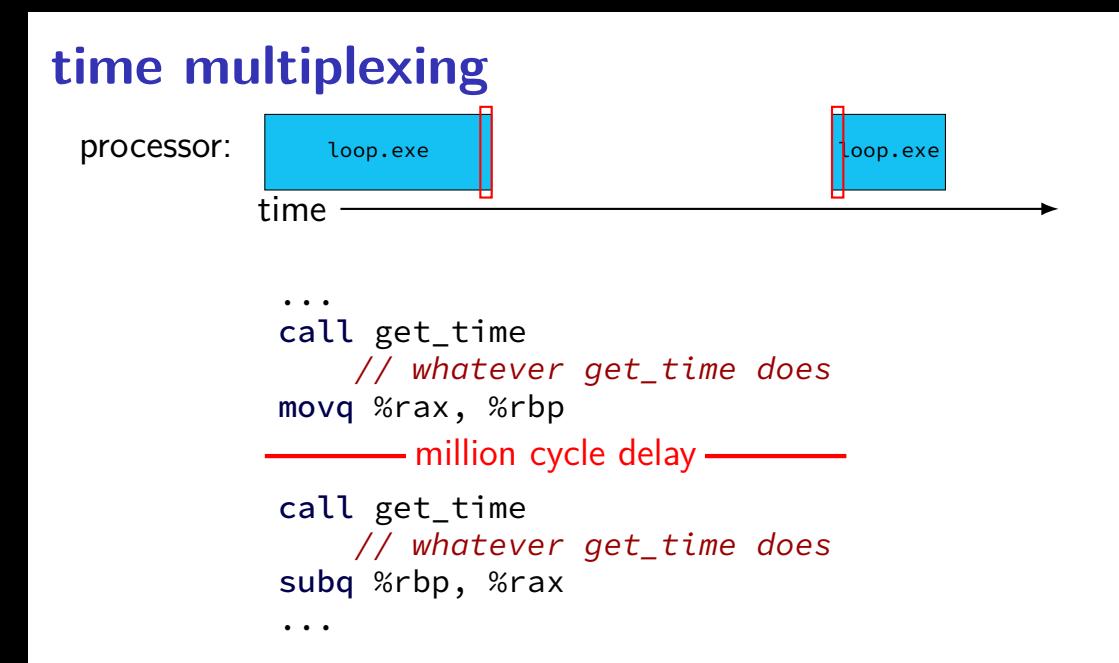

### **time multiplexing**

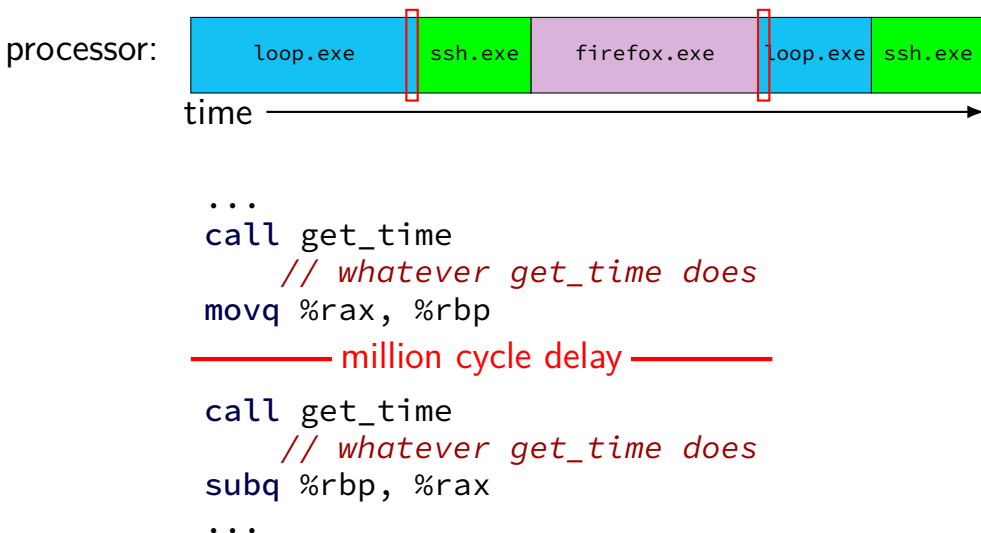

### **time multiplexing really**

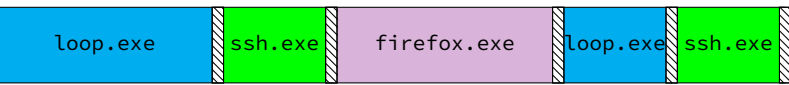

$$
\text{matrix system}
$$

### **time multiplexing really**

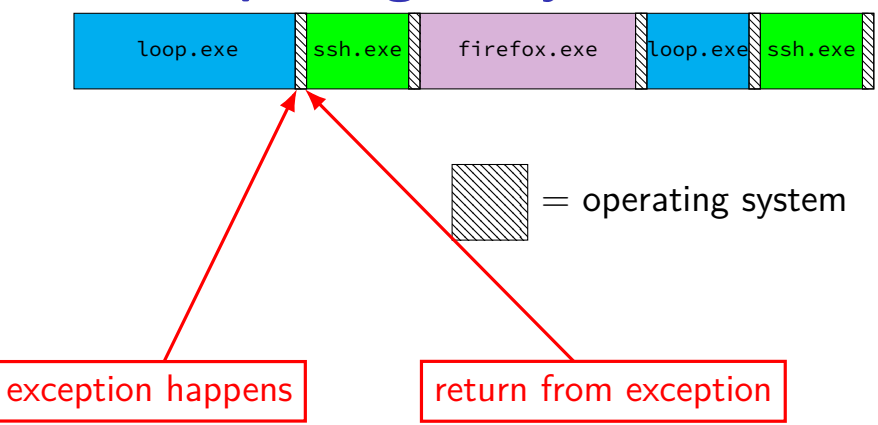

#### **threads**

 $thread =$  illusion of own processor

own register values

own program counter value

#### **threads**

 $thread =$  illusion of own processor

own register values

own program counter value

actual implementation: many threads sharing one processor problem: where are register/program counter values when thread not active on processor?

### **time multiplexing really**

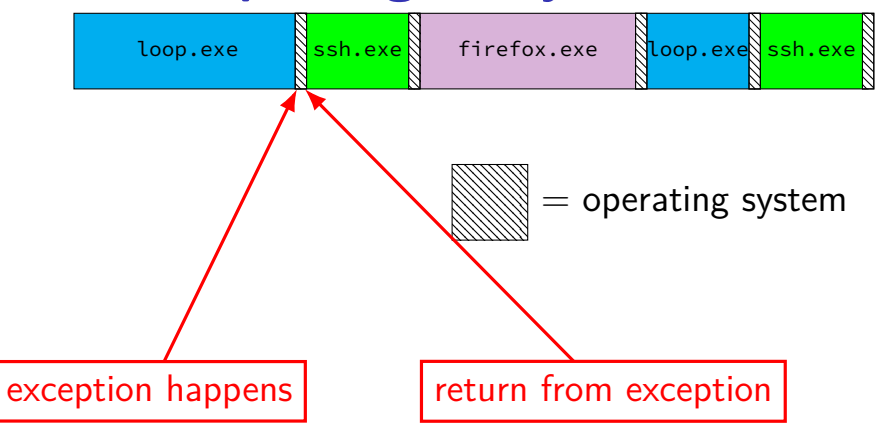

## **OS and time multiplexing**

starts running instead of normal program mechanism for this: exceptions (later)

saves old program counter, registers somewhere

sets new registers, jumps to new program counter

called context switch

saved information called context

# **contexts (A running)**

in Memory

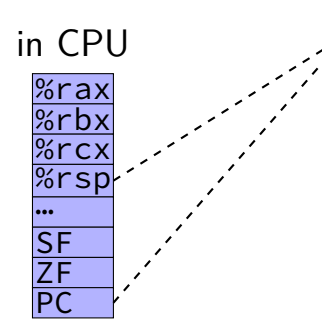

Process A memory: code, stack, etc.

Process B memory: code, stack, etc.

memory:  $%$ rax %rhx

# %rcxPC … …

# **contexts (B running)**

in Memory

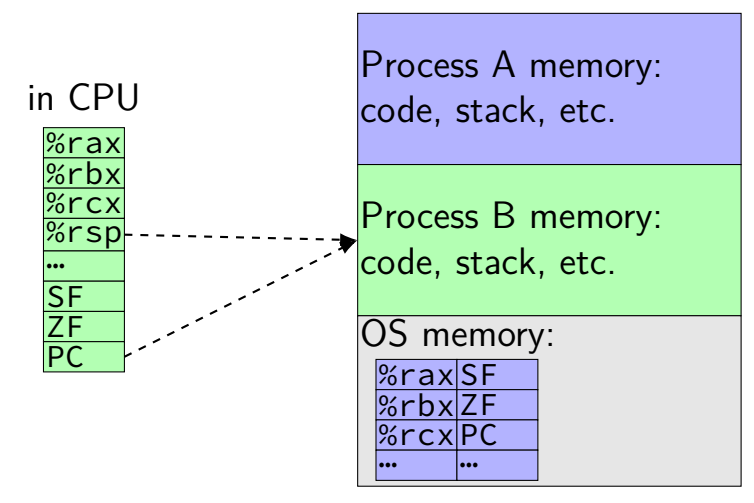

#### **keyboard input timeline**

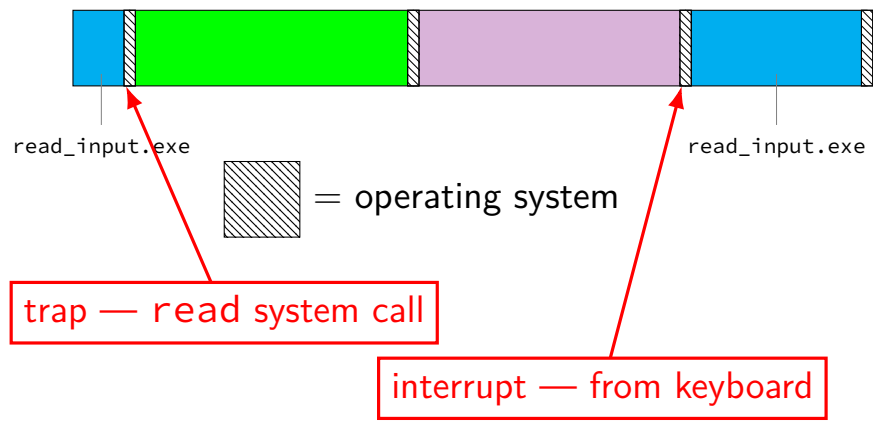

# **types of exceptions**

externally-triggered timer — keep program from hogging CPU I/O devices — key presses, hard drives, networks, … hardware is broken (e.g. memory parity error)

intentionally triggered exceptions system calls — ask OS to do something

errors/events in programs memory not in address space ("Segmentation fault") privileged instruction divide by zero invalid instruction

asynchronous not triggered by running program

synchronous triggered by current program

### **terms for exceptions**

terms for exceptions aren't standardized

our readings use one set of terms  $interrupts = externally-triggered$  $faults = error/event in program$  $trap = intentionally triggered$ 

all these terms appear differently elsewhere

#### **exception implementation**

detect condition (program error or external event)

save current value of PC somewhere

jump to exception handler (part of OS) jump done without program instruction to do so

### **exception implementation: notes**

- I describe a simplified version
- real x86/x86-64 is a bit more complicated (mostly for historical reasons)

## **locating exception handlers**

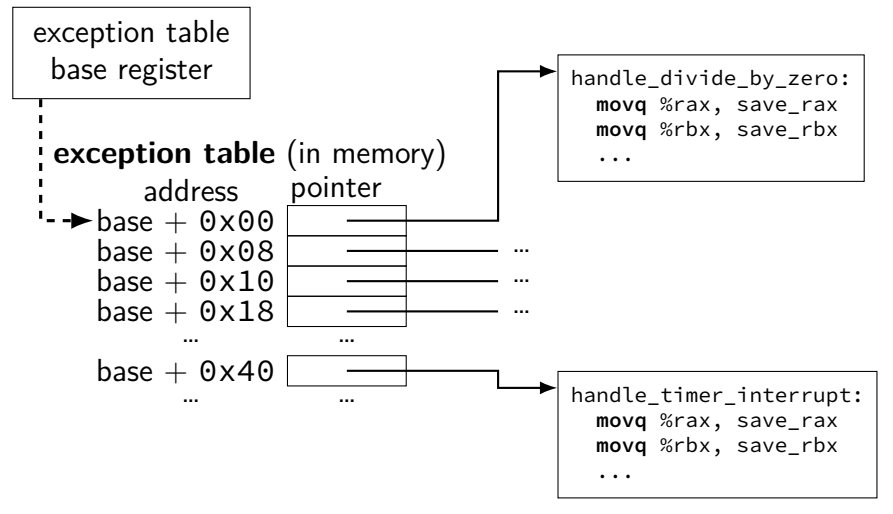

### **running the exception handler**

hardware saves the old program counter (and maybe more)

identifies location of exception handler via table

then jumps to that location

OS code can save anything else it wants to , etc.

# **which of these require exceptions? context switches?**

- A. program calls a function in the standard library
- B. program writes a file to disk
- C. program A goes to sleep, letting program B run
- D. program exits
- E. program returns from one function to another function
- F. program pops a value from the stack

# **which require exceptions [answers] (1)**

A. program calls a function in the standard library

no (same as other functions in program; some standard library functions might make system calls, but if so, that'll be part of what happens after they're called and before they return)

- B. program writes a file to disk yes (requires kernel mode only operations)
- C. program A goes to sleep, letting program B run yes (kernel mode usually required to change the address space to acess program B's memory)

# **which require exceptions [answer] (2)**

D. program exits

yes (requires switching to another program, which requires accessing OS  $data + other program's memory)$ 

- E. program returns from one function to another function no
- F. program pops a value from the stack no

### **which require context switches [answer]**

no: A. program calls a function in the standard library

- no: B. program writes a file to disk (but might be done if program needs to wait for disk and other things could be run while it does)
- yes: C. program A goes to sleep, letting program B run
- yes: D. program exits
- no: E. program returns from one function to another function
- no: F. program pops a value from the stack

### **The Process**

 $process = thread(s) + address space$ 

illusion of dedicated machine:

thread  $=$  illusion of own CPU address space  $=$  illusion of own memory

## **signals**

Unix-like operating system feature

like exceptions for processes:

can be triggered by external process kill command/system call

can be triggered by special events pressing control-C other events that would normal terminate program 'segmentation fault' illegal instruction divide by zero

can invoke signal handler (like exception handler)

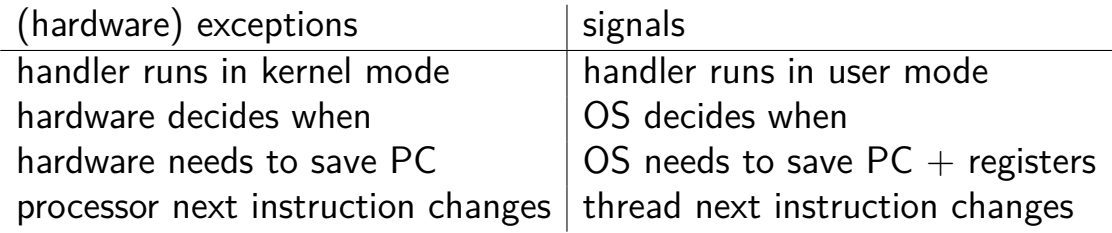

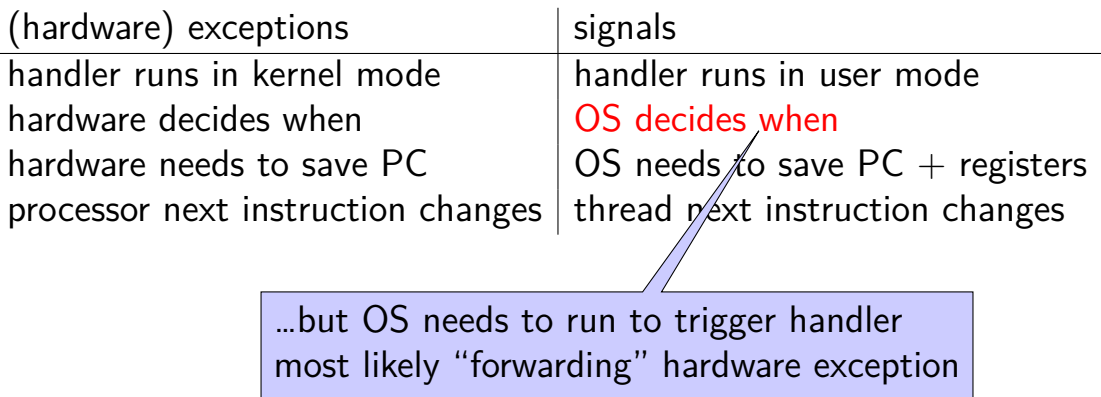

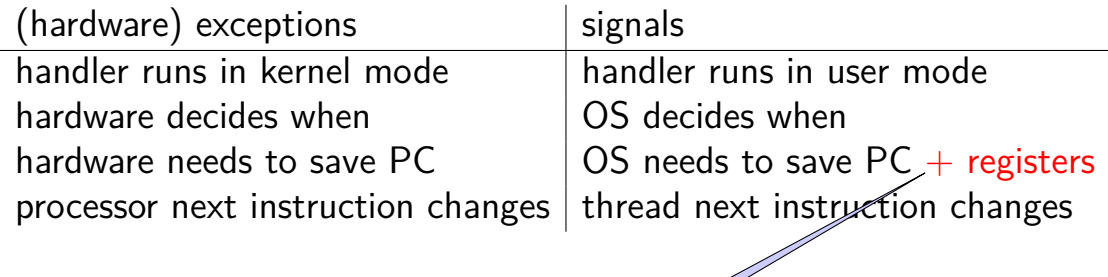

signal handler follows normal calling convention not special assembly like typical exception handler

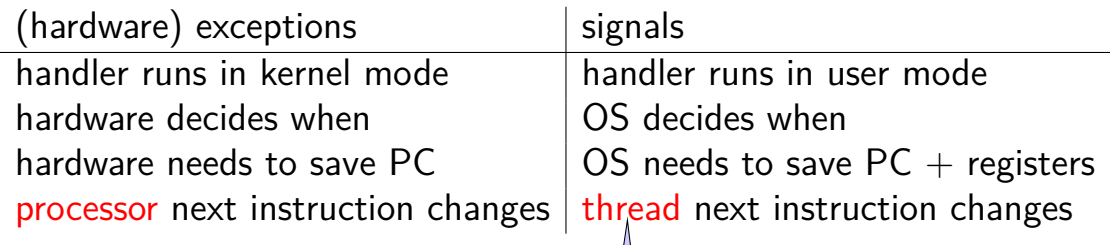

signal handler runs in same thread ('virtual processor') as process was using before

not running at 'same time' as the code it interrupts

### **backup slides**

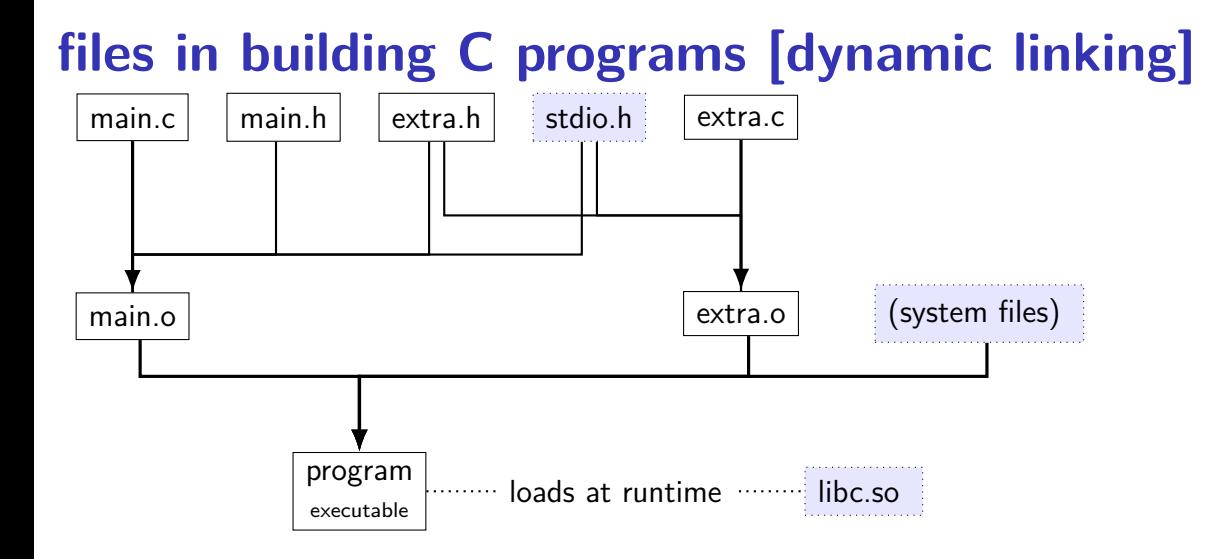

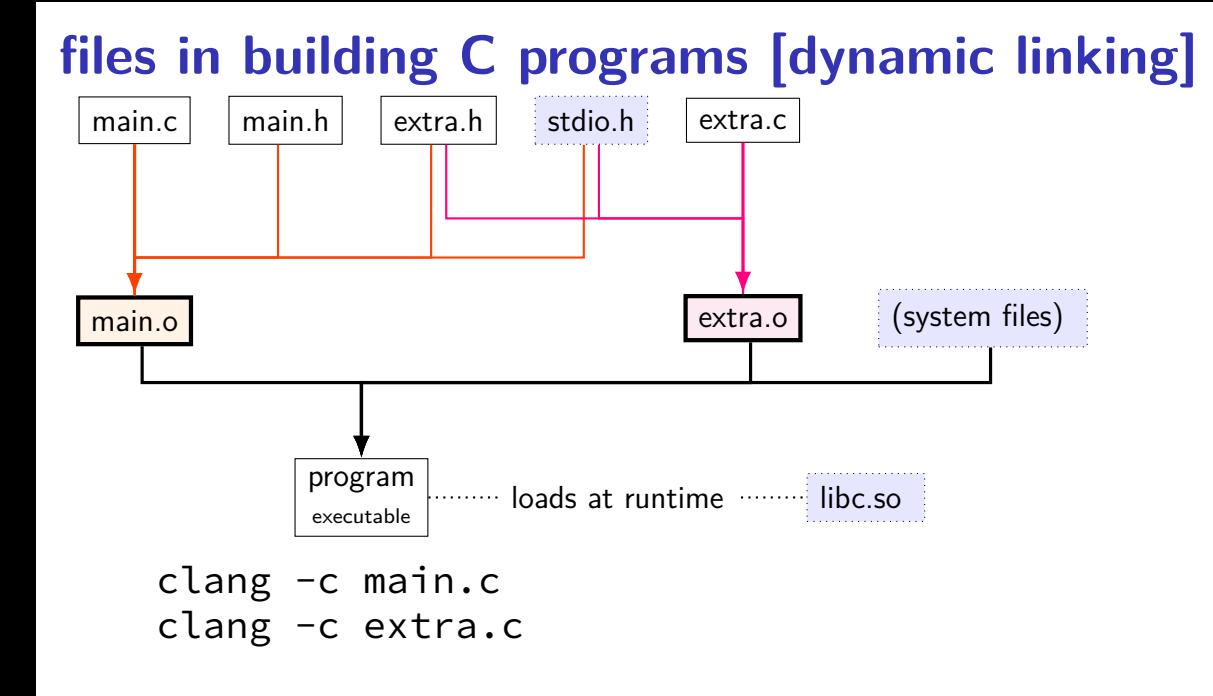

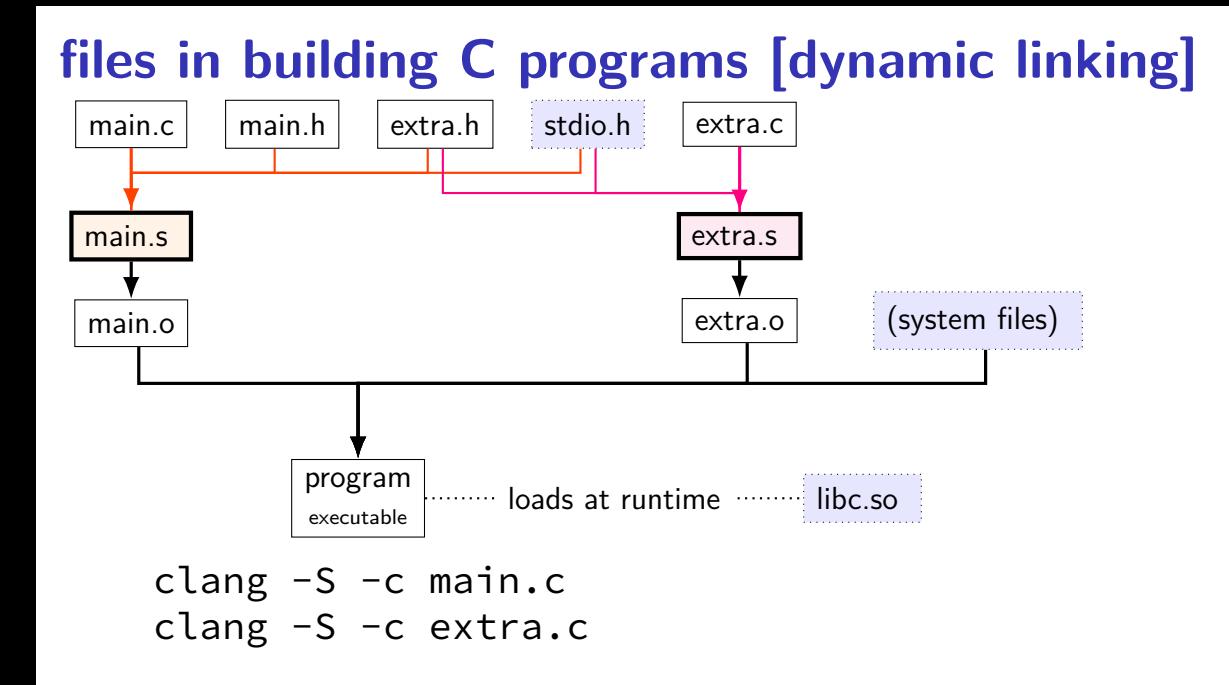

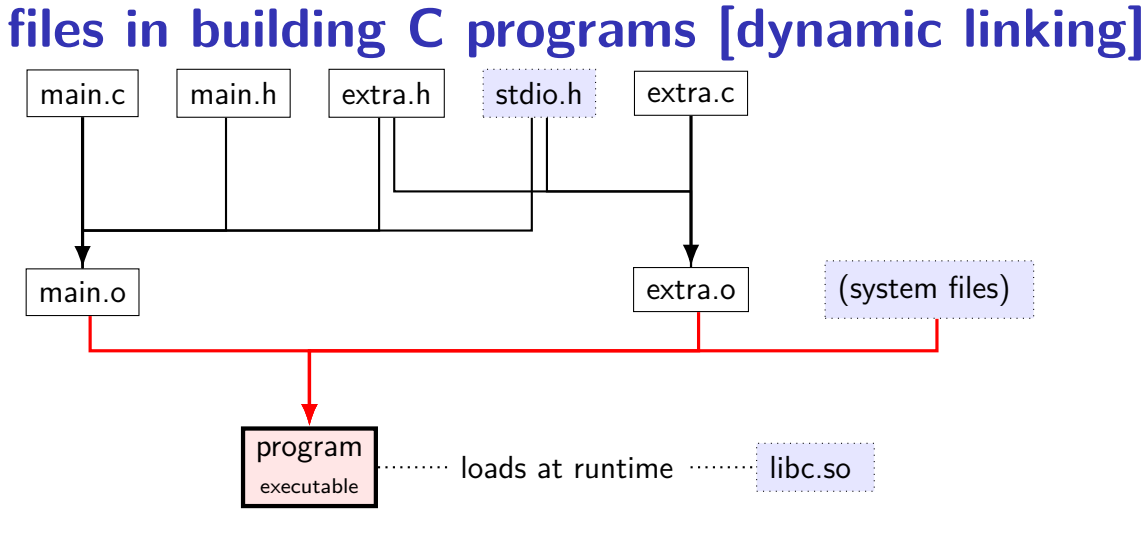

clang -o program main.o extra.o

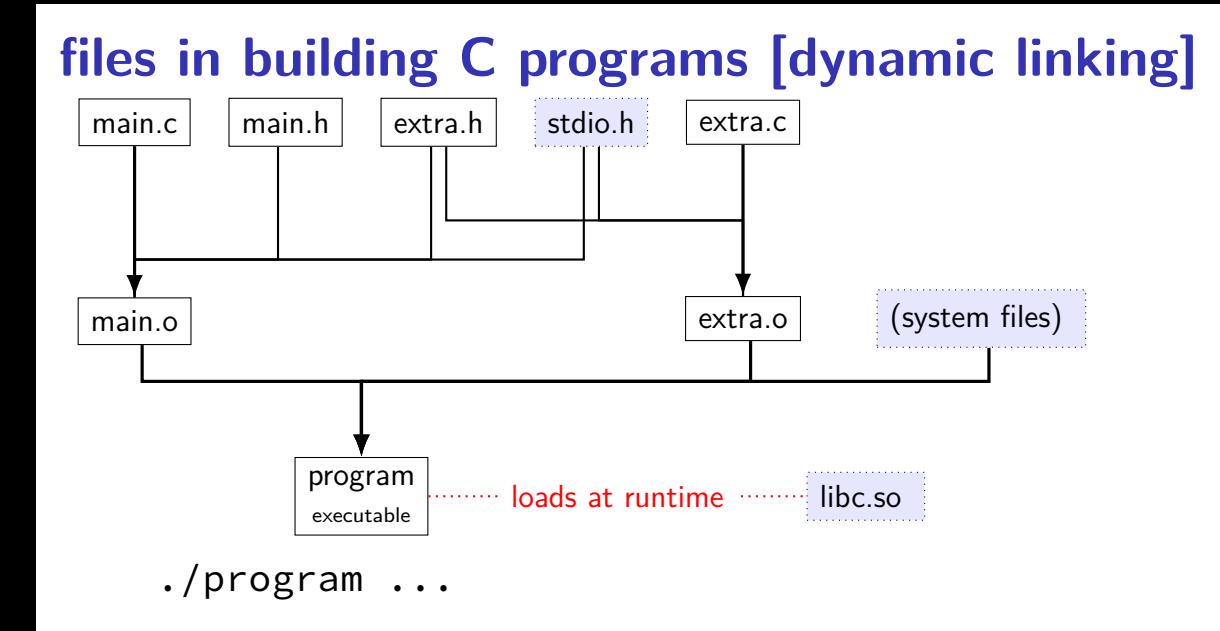

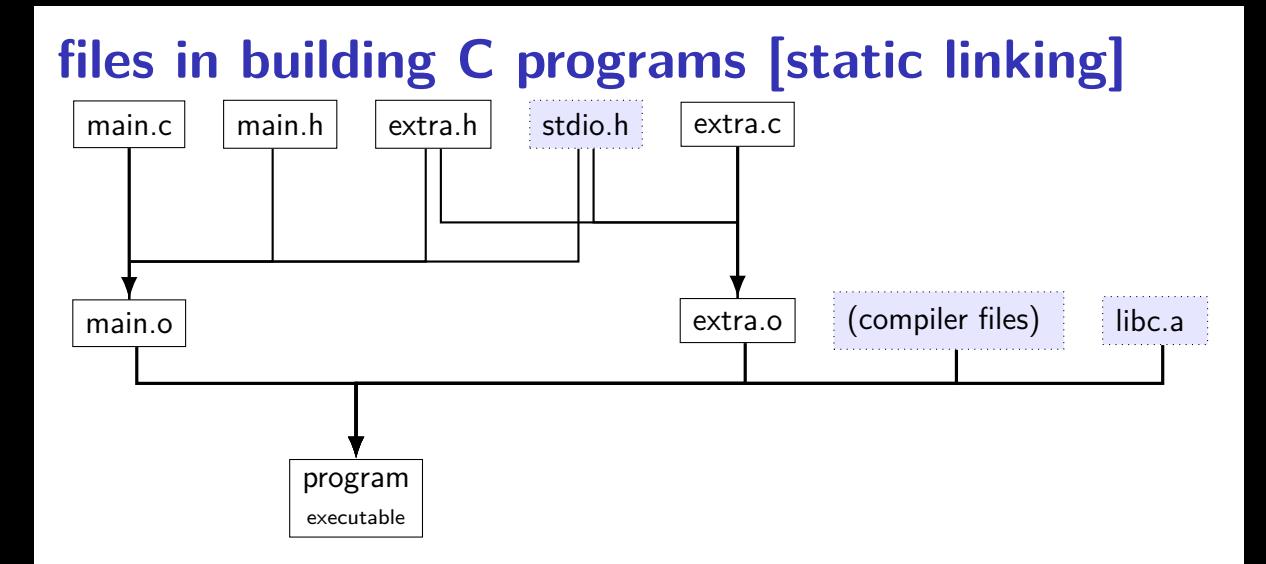

### **file extensions**

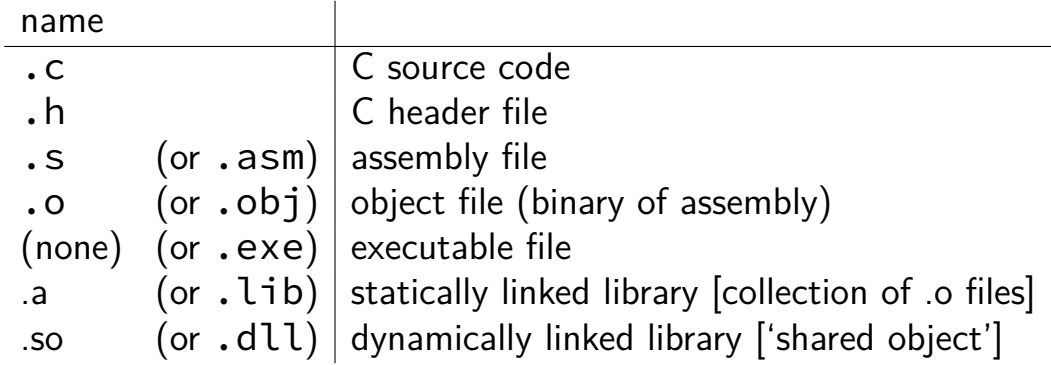

#### **keyboard input timeline**

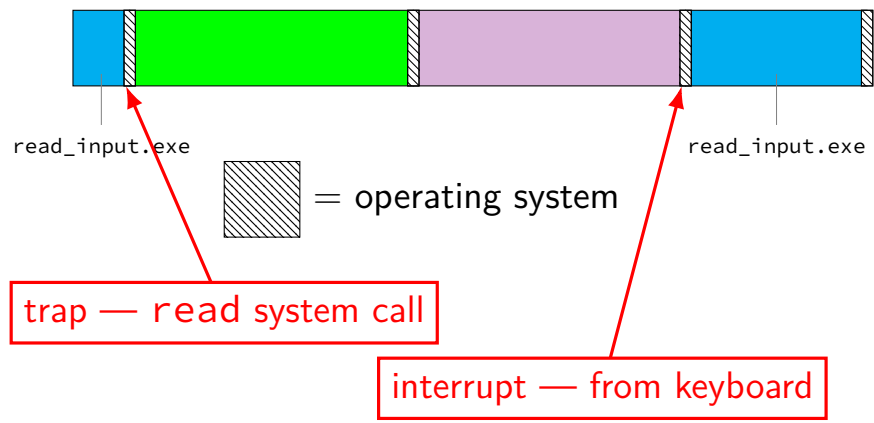

```
handle_timer_interrupt:
  save_old_pc save_pc
  movq %r15, save_r15
  \frac{x}{x} key press here \frac{x}{x}
```

```
movq %r14, save_r14
```
...

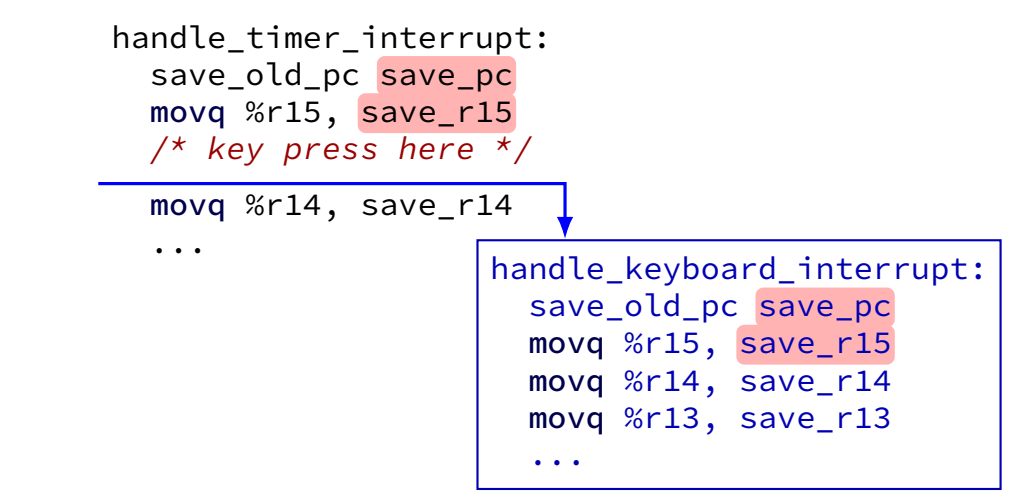

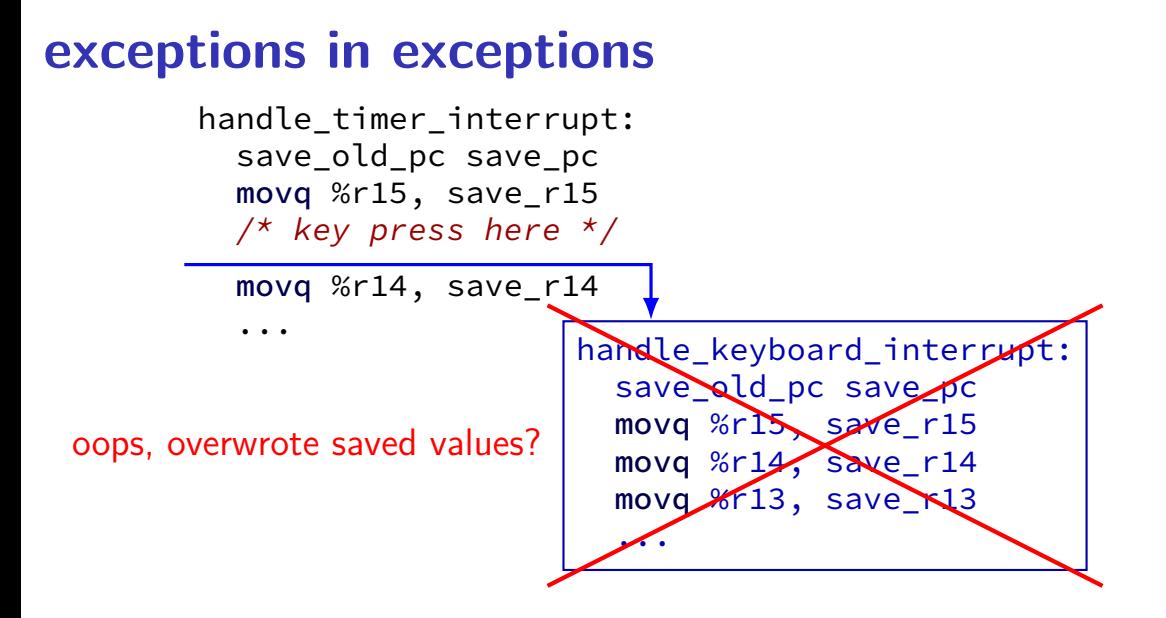

## **interrupt disabling**

CPU supports disabling (most) interrupts

interrupts will wait until it is reenabled

CPU has extra state:

are interrupts enabled? is keyboard interrupt pending? is timer interrupt pending?

```
handle timer interrupt:
  \frac{x}{x} interrupts automatically disabled here \frac{x}{x}movq %rsp, save_rsp
  save old pc save pc
  /* key press here */
  jmpIfFromKernelMode skip_exception_stack
  movq current exception stack, %rsp
skip_set_kernel_stack:
  pushq save_rsp
  pushq save_pc
  enable_intterupts2
  pushq %r15
  ...
  \frac{1}{x} interrupt happens here! \frac{x}{x}...
```

```
handle timer interrupt:
  \frac{1}{2} interrupts automatically disabled here \frac{*}{2}movq %rsp, save_rsp
  save old pc save pc
  /* key press here */jmpIfFromKernelMode skip_exception_stack
  movq current exception stack, %rsp
skip_set_kernel_stack:
  pushq save_rsp
  pushq save_pc
  enable intterupts2
  pushq %r15
  ...
  \frac{1}{x} interrupt happens here! \frac{x}{x}
```
...

```
handle_timer_interrupt:
  \frac{x}{x} interrupts automatically disabled here \frac{x}{x}movq %rsp, save_rsp
  save old pc save pc
  /* key press here */jmpIfFromKernelMode skip_exception_stack
  movq current exception stack, %rsp
skip_set_kernel_stack:
  pushq save_rsp
  pushq save_pc
  enable_intterupts2
  pushq %r15
  ...
  /* interrupt happens here! */
  ...
                     handle keyboard interrupt:
                       movq %rsp, save_rsp
                       save_old_pc save_pc
```
### **disabling interrupts**

automatically disabled when exception handler starts

also can be done with privileged instruction:

```
change keyboard parameters:
  disable_interrupts
```

```
...
/* change things used by
   handle keyboard interrupt here */
```

```
...
enable_interrupts
```